## Package 'lookupTable'

August 29, 2016

<span id="page-0-0"></span>Type Package

Title Look-Up Tables using S4

Version 0.1

Date 2015-08-17

Maintainer Enzo Jia <enzo.jia@gmail.com>

Description Fits look-up tables by filling entries with the mean or median values of observations fall in partitions of the feature space. Partitions can be determined by user of the package using input argument feature.boundaries, and dimensions of the feature space can be any combination of continuous and categorical features provided by the data set. A Predict function directly fetches corresponding entry value, and a default value is defined as the mean or median of all available observations. The table and other components are represented using the S4 class lookupTable.

License MIT + file LICENSE

LazyData TRUE

Imports dplyr, methods

Depends data.table

Suggests testthat

NeedsCompilation no

Author Enzo Jia [aut, cre], Marc Maier [aut]

Repository CRAN

Date/Publication 2015-08-28 01:21:23

### R topics documented:

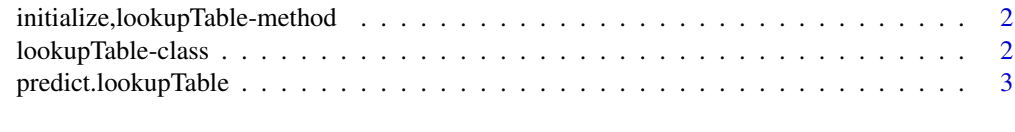

**Index** [4](#page-3-0)

<span id="page-1-0"></span>initialize,lookupTable-method

*Initialize and construct a lookupTable object*

#### Description

Initialize and construct a lookupTable object

#### Usage

```
## S4 method for signature 'lookupTable'
initialize(.Object, df.input, response,
  feature.boundaries, features.con = character(0),
  features.cat = character(0), fill.method = "mean")
```
#### Arguments

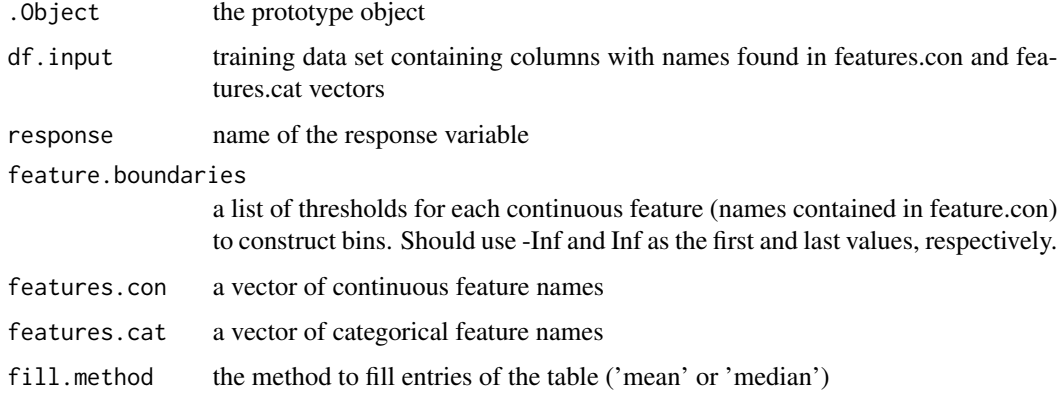

#### Value

A lookupTable object with a table trained with df.input data

<span id="page-1-1"></span>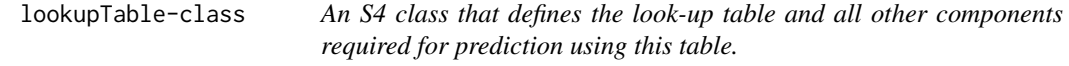

#### Description

An S4 class that defines the look-up table and all other components required for prediction using this table.

#### <span id="page-2-0"></span>Slots

table the look-up table with entries to be retrieved as prediction results

feature.con a vector of continuous feature names

- feature.cat a vector of categorical feature names
- feature.boundaries a list of boundaries for each input feature (inferred during construction from input data)

response the name of the response variable for the look-up table

- default the default value for cells corresponding to a missing combination of input values
- response.categories sequence of all categories (order-dependent) for the response variable, if it's categorical

predict.lookupTable *Predictions from a look-up table*

#### Description

[predict](#page-0-0) method for [lookupTable](#page-1-1) objects

#### Usage

```
## S3 method for class 'lookupTable'
predict(object, new data, newparams = NULL, ...)
```
#### Arguments

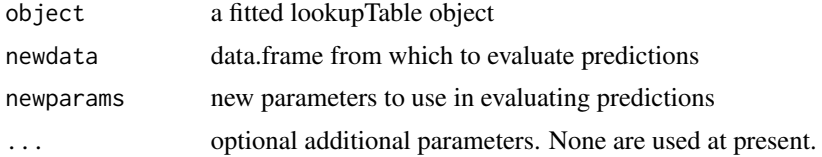

#### Value

a numeric vector of predicted values

#### Examples

```
df.input <- cars
response <- 'dist'
feature.boundaries \le list(c(-Inf, 5, 10, 15, 20, 25, Inf))
features.con <- c('speed')
dist.table <- lookupTable(df.input, response, feature.boundaries, features.con)
df.test <- data.frame(speed = c(2, 23, 41, 5, 9, 8))
predict(dist.table, df.test)
```
# <span id="page-3-0"></span>Index

initialize,lookupTable-method, [2](#page-1-0)

lookupTable, *[3](#page-2-0)* lookupTable *(*lookupTable-class*)*, [2](#page-1-0) lookupTable-class, [2](#page-1-0)

predict, *[3](#page-2-0)* predict.lookupTable, [3](#page-2-0)